Batch File [Check](http://afile.westpecos.com/doc.php?q=Batch File Check For Error Code) For Error Code >[>>>CLICK](http://afile.westpecos.com/doc.php?q=Batch File Check For Error Code) HERE<<<

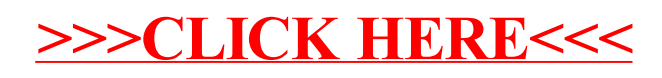